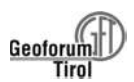

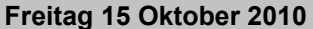

## freitag 10:00-10:30

## Das Lagestättenmodell des Salzbergbaus am Dürrnberg (Salinen Austria) - ein 3-D Modell zur Gefahrenabschätzung im salzburgisch/bayrischen Grenzgebiet

 $1$ Rainer Braunstingl,  $2$ Thomas Oberndorfer

<sup>1</sup>Salzburger Landesregierung, Landesgeologie, <sup>2</sup>Mine-IT Sanak-Oberndorfer GmbH

Seit vielen tausend Jahren hat man am Dürrnberg unter der salzburgisch- bayrischen Grenze nach Salz geschürft. Gemäß dem ältesten europäischen zwischenstaatlichen Vertrag von 1827 (Salinenkonvention) vollzieht hier die bayrische Bergbehörde gemeinsam mit der österreichischen Montanbehörde die bergrechtliche Aufsicht über die Salinen AG. Die Salzgewinnung ist vor zwei Jahrzehnten eingestellt worden, aber als Schaubergwerk wird die Grube weiterhin bauhaft gehalten. Seit gut 10 Jahren hat die Behörde eine Geofachgruppe installiert, welche Standsicherheitsfragen und Auswirkungen übertag zu beurteilen hat. Ausgangspunkt für solche Georisikobetrachtungen waren Schäden an der deutschen Rossfeldstraße. Senkrecht darunter liegen zahlreiche alte Laugungshohlräume. Damit liegt der Verdacht nahe, dass der Salzbergbau Ursache für solche Schäden an der Oberfläche sein kann. Tatsächlich sind auch zwei Tagbrüche aus den letzten 150 Jahren bekannt, welche auf Bergbautätigkeit zurückgeführt werden konnten.

Um eine fachgerechte Bewertung der über viele Jahrhunderte gesammelten Daten des Salzbergbaus zu erlangen, wurde vor etlichen Jahren beschlossen, innerhalb des gesetzlich vorgeschriebenen Rahmenbetriebsplanes ein Monitoring zu erstellen. Seit 1997 wird ein Messnetz sowohl Obertag als auch Untertag betreut und wurden auch alte markscheiderische Ergebnisse ausgewertet. Dabei zeigten sich gewisse Bereiche von massiven Verschiebungen betroffen. Die Kalkscholle des Hahnrain, welche auf dem Salzgebirge gleichsam schwimmt, bewegt sich offensichtlich seit mindestens 100 Jahren mit jährlichen Raten zwischen 1 und 2 cm gegen Westen.

Für die Modellierung selbst wurde die Software Gemcom SurpacTM verwendet. Dieses Softwareprodukt ist für die bergbauliche Anwendung konzipiert und aufgrund der umfangreichen Möglichkeiten der Erstellung und Visualisierung von oberflächlichen, geologischen und bergbaulichen Strukturen für diese Aufgabenstellung ideal geeignet. Das kanadische Unternehmen Gemcom ist der weltweit größte Anbieter von bergbauspezifischer Software.

Als besonders vorteilhaft und sinnvoll hat sich erwiesen, dass die Anforderungen an die Modellierung von der Geofachgruppe vorgegeben wurden. Unter Berücksichtigung der verfügbaren Information, dem erforderlichen Modellierungsaufwand und vor allem der daraus resultierenden Interpretationsmöglichkeiten wurden die Vorgaben in wechselseitiger Abstimmung laufend angepasst, um ein geeignetes Werkzeug zu erhalten. Der Schwerpunkt lag dabei jedenfalls im Bereich der Visualisierung, also der Darstellung der räumlichen Zusammenhänge der relevanten Datenbereiche, welche bisher in unterschiedlichen Systemen und vorrangig 2-diemsional vorlagen. Bisher wurde dementsprechend auch auf Anpassungen der Originaldaten im Fall von (geringen) Widersprüchen dezidiert verzichtet. In der derzeitigen Ausbaustufe sind die vorstehend bereits umrissenen Daten

29

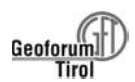

inkludiert, also v.a. Oberfläche, Grubengebäude inklusive Abbauhohlräume, Abgrenzungen der geologischen Formationen sowie die auf den Vermessungen beruhenden Bewegungsinformationen. Die topographischen Informationen beinhalten Vermessungsdaten des Bundesamtes für Eich- und Vermessungswesen, betriebsinterne Vermessungen, Katasterdaten sowie Orthofotos. Neben den daran verknüpften fachspezifischen Aussagen dient die Oberfläche vorrangig auch zur Orientierung im 3D-Raum. Daher stehen auch eine Reihe von Darstellungsformen und Ausdehnungen und zur Verfügung, um die gewünschte Anschaulichkeit zu erzielen. Die Abbildung zeigt beispielhaft das Grubengebäude in Verbindung mit einer großflächigen Höhenschichtendarstellung und einem eingegrenzten Bereich mit Orthophoto. Die Beispiele verdeutlichen auch, dass die gewünschte Anschaulichkeit erst in Verbindung mit der interaktiven Bedienung des Programms erreicht werden kann. Mit einfachen Mausbewegungen kann der Blickwinkel den Erfordernissen entsprechend gewählt werden.

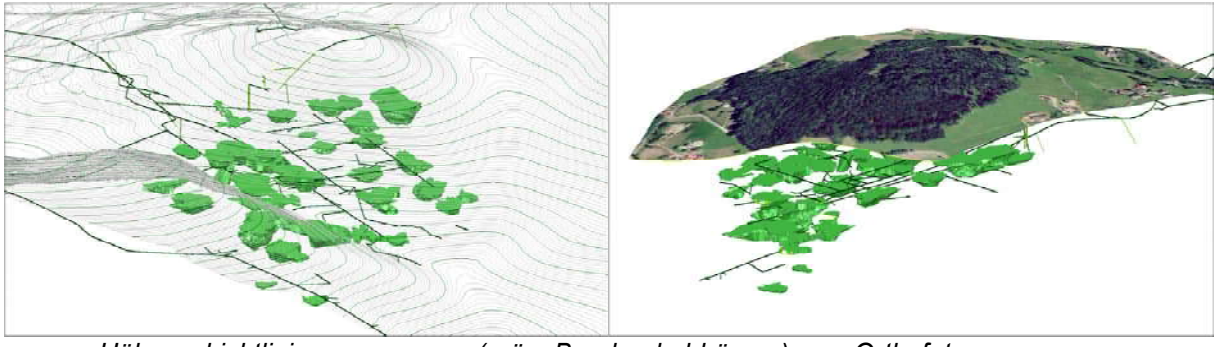

Höhenschichtlinien (grün: Bergbauhohlräume) Orthofoto

Der Schwerpunkt der Modellierung lag naturgemäß im Bereich der Geologie. Im Hinblick auf das gestellte Ziel der Visualisierung und der Anschaulichkeit besteht die wesentliche Problematik in der Wahl der geeigneten Vereinfachung. Bei zu detailreichen, komplexen Informationen geht in aller Regel der Überblick verloren. Sehr wertvolle Unterlagen bilden für die dreidimensionale Darstellung die historischen Aufnahmen des langjährigen Betriebsgeologen Schauberger, welche mühsam implementiert werden mussten.

Diese sind – dem ursprünglichen Ziel dieser Arbeiten der Abbauplanung entsprechend – von einem sehr hohen Detailgrad, soweit es den Lagerstättenbereich des Haselgebirges betrifft. In der ersten Ausbauphase musste man sich auf die Grenzen der markanten geologischen Formationen beschränken. Die nachstehende Abbildung illustriert die damit verbundenen Arbeitsschritte der Modellierung: Digitalisierung der simplifizierten geologischen Karte, Transformation in die lagerichtige 3D-Position, sowie Zusammenführung zu einem zusammenhängenden Grenzschichtmodell (Triangulierung).

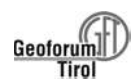

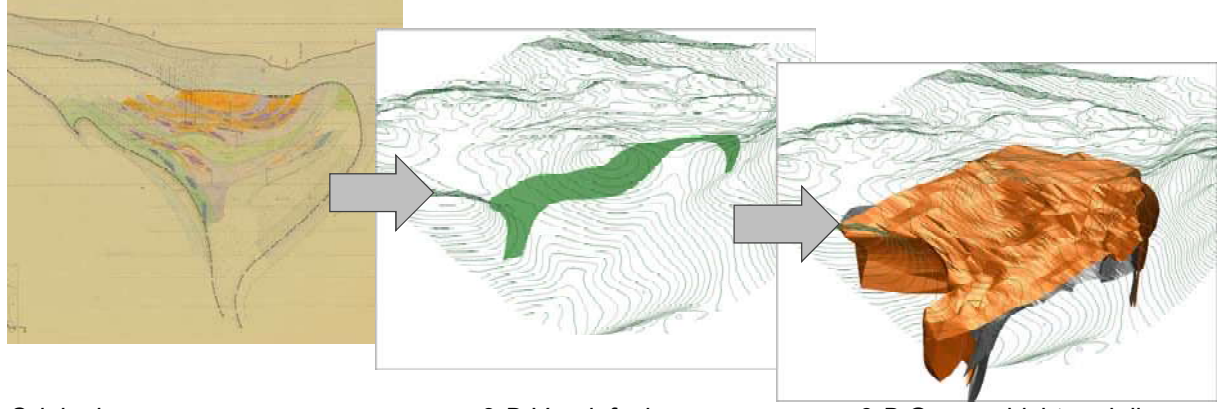

Original 2-D Vereinfachung 3-D Grenzschichtmodell

Auch diese Darstellung verdeutlicht, dass für unterschiedliche Fragestellungen durchaus unterschiedliche Darstellungen zielführend sein können, weshalb auch alle entsprechenden Möglichkeiten im Modell angeboten werden. Auch die (einfache) Profildarstellung hat Vorteile, beispielsweise hinsichtlich der Konzentration auf einen bestimmten Detailbereich, und gewinnt gegenüber der Ausgangssituation der planlichen Darstellung in Papierform, weil nun durch die 3D-Integration auch andere Gegebenheiten in Verbindung damit gebracht werden können.

Da jedoch auch der Detailreichtum der Originalkarten für bestimmte Fragestellung von hoher Relevanz sein kann, wurde auch die Integration der (als Bilder digitalisierten) Karten vorgesehen. Diese können, wie alle anderen Elemente, bei Bedarf eingeblendet werden. Das Prinzip der lagerichtigen Darstellung der Bilder ist in der nächsten Abbildung dargestellt, in dem einige Profil- und Scheibenkarten mit dem resultierenden Lagerstättenmodell in Verbindung gebracht werden.

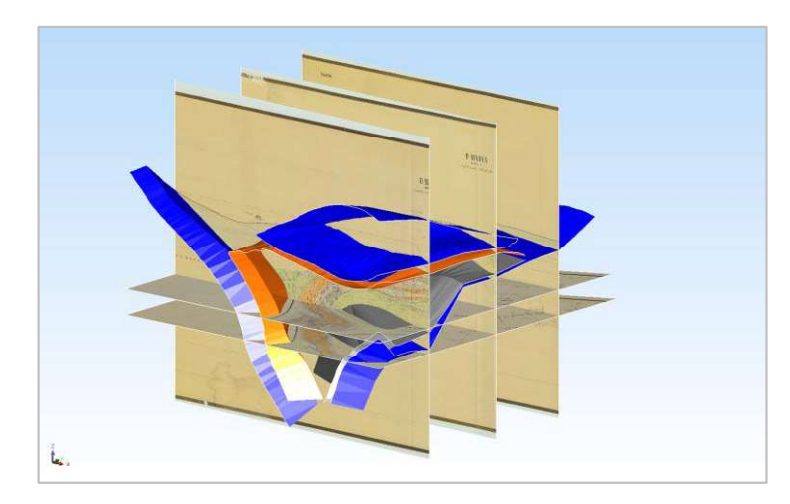

Als Beispiel für die zielgerichtete Vereinfachung der Modellierung kann der Bereich der quartären Überlagerungsdecke dienen. Aufgrund der Profilabstände von etwa 100m und der Verwendung der neuesten Topographiedaten ergeben sich hier erwartungsgemäß Unterschiede, welche in Bezug zur Überlagerungsmächtigkeit zu Interpretationsfehlern führen könnten.

Im Hinblick auf den deutlich geringeren Aufwand wird die Überlagerung nicht als 3D-Körper, sondern als 3D-Oberflächenkartierung dargestellt. Eine Erweiterung ist nur für den Fall angedacht, dass sich dies für die Interpretationen der Geofachgruppe tatsächlich als notwendig herausstellen sollte.

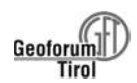

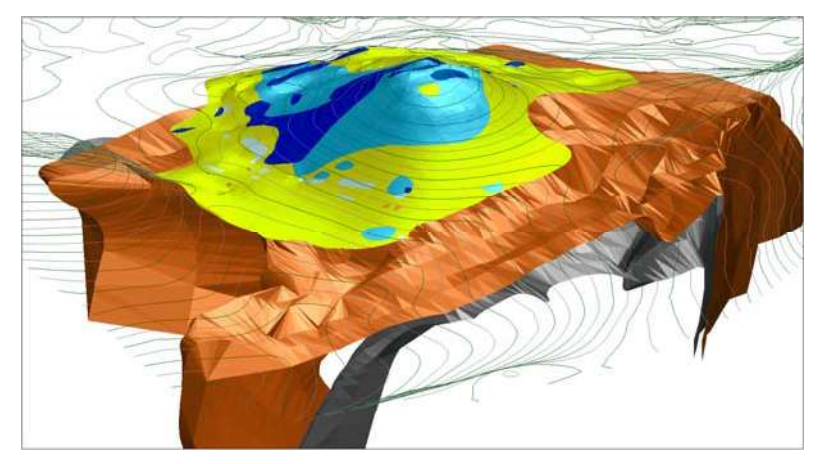

Exakte, aber überladene Infos im Modell

Als besondere Herausforderung stellte sich erwartungsgemäß die Visualisierung der Bewegungen dar. Da diese viel zu gering sind, um visuell am Bildschirm wahrgenommen werden zu können, mussten auf Darstellungsvarianten wie Bewegungsvektoren zurückgegriffen werden. Zusätzlich ist zu berücksichtigen dass es sich dabei nicht um stationäre, sondern zeitlich veränderliche Daten handelt, die sich ihrerseits aus primären Messdaten ableiten. Eine bestimmte Darstellung hat demnach einen räumlichen und einen zeitlichen Bezug. Aufgrund der zyklischen und nicht zwingend heterogenen Vermessungen ergibt sich eine Vielzahl an Berechnungs- und damit Darstellungsvarianten. Da diese nicht sinnvoll für alle denkmöglichen Kombinationen vorausberechnet und als graphische Elemente zur Auswahl bevorratet werden können, wurde eine Datenbanklösung angewendet. Dabei werden nur die Vermessungsergebnisse gespeichert, und die Berechnung der Bewegungen bei Bedarf und unter Anwendung der gewünschten Berechnungsparameter durchgeführt. Surpac greift zur Darstellung direkt auf die Datenbank zu und steuert seinerseits nur anzeigespezifische Gesichtspunkte wie Skalierung, Farbe, etc. In der folgenden Abbildung sind beispielhaft die Bewegungen von zwei unterschiedlichen Zeitperioden vergleichend dargestellt.

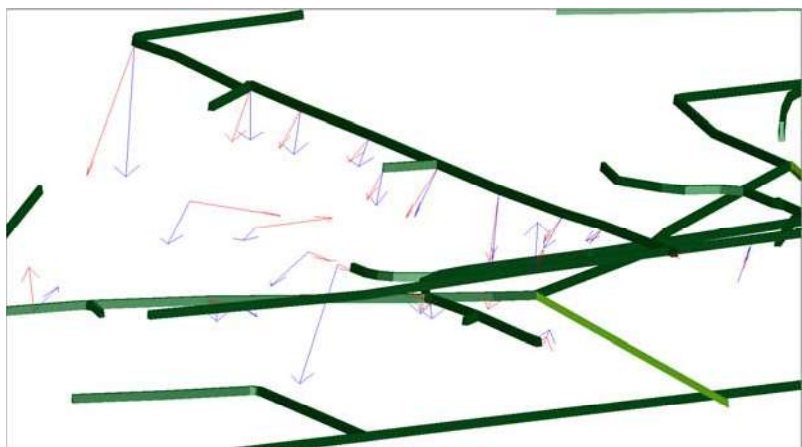

Bewegungsvektoren in anderem Maßstab als die Stollen

Diese Vorgangsweise hat neben der großen Flexibilität den Vorteil, dass die Ausgangsdaten eindeutig dokumentiert und im Modell zugänglich sind. Daher werden auch weitere Aspekte wie beispielsweise Informationen zu den Werken (Abbauzeitraum, Zustand, etc.) in Ergänzung zu den geometrischen Informationen im graphischen System in der Datenbank abgelegt.

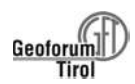

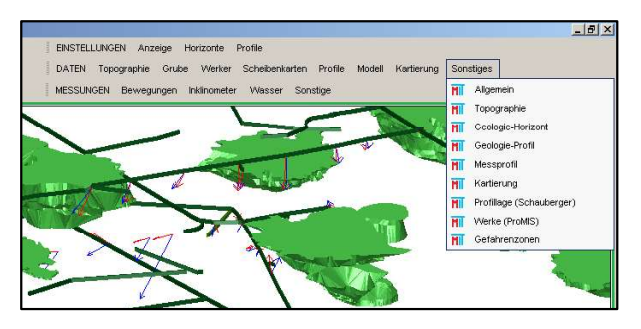

Ein wichtiger Aspekt bei der gesamten Modellkonzeption stellte natürlich auch die geeignete Nutzung durch die Fachexperten dar. Da die Handhabung der umfangreichen Datenmenge von über 800 Einzeldateien selbst für in der Handhabung von Surpac Geübte eine Herausforderung darstellt, mussten geeignete

Mechanismen zur Vereinfachung der Benutzung implementiert werden. Dazu werden eigene Menus und Auswahlfunktionen integriert, welche den schnellen und gezielten Zugriff auf die gewünschten Informationen ermöglichen. Wesentlich ist dabei dass der gesamte Funktionsumfang von Surpac für erweiterte Untersuchungen uneingeschränkt zur Verfügung steht. Es hat sich gezeigt dass der volle Nutzen aus dem 3D Modell vor allem durch die interaktive Benutzung durch die Fachexperten, beispielsweise durch Veränderung des Blickwinkels oder durch Ein- oder Ausblenden diverser Objekte, gezogen werden kann. Da Gemcom auch eine unlizensierte (kostenlose) Programmversion von Surpac zur Betrachtung von Daten zur Verfügung stellt, kann das Modell in vereinfachter Form allen Betroffenen zur Verfügung gestellt werden.

 Zur Zeit werden von der Geofachgruppe diese Bewegungen vor dem Hintergrund der Geologie, Hydrologie, der historischen Laugwerker sowie der Besiedlungsstrukturen Obertage verschnitten. Primäres Ziel ist die Erkennung von möglichen Gefährdungen – beispielsweise Rutschungen oder Senkungen – und zwar unabhängig von der Oberfläche. Erst in zweiter Linie soll mit diesem Modell eine entweder natürliche Ursache oder ein Zusammenhang mit dem Bergbau festgestellt werden.